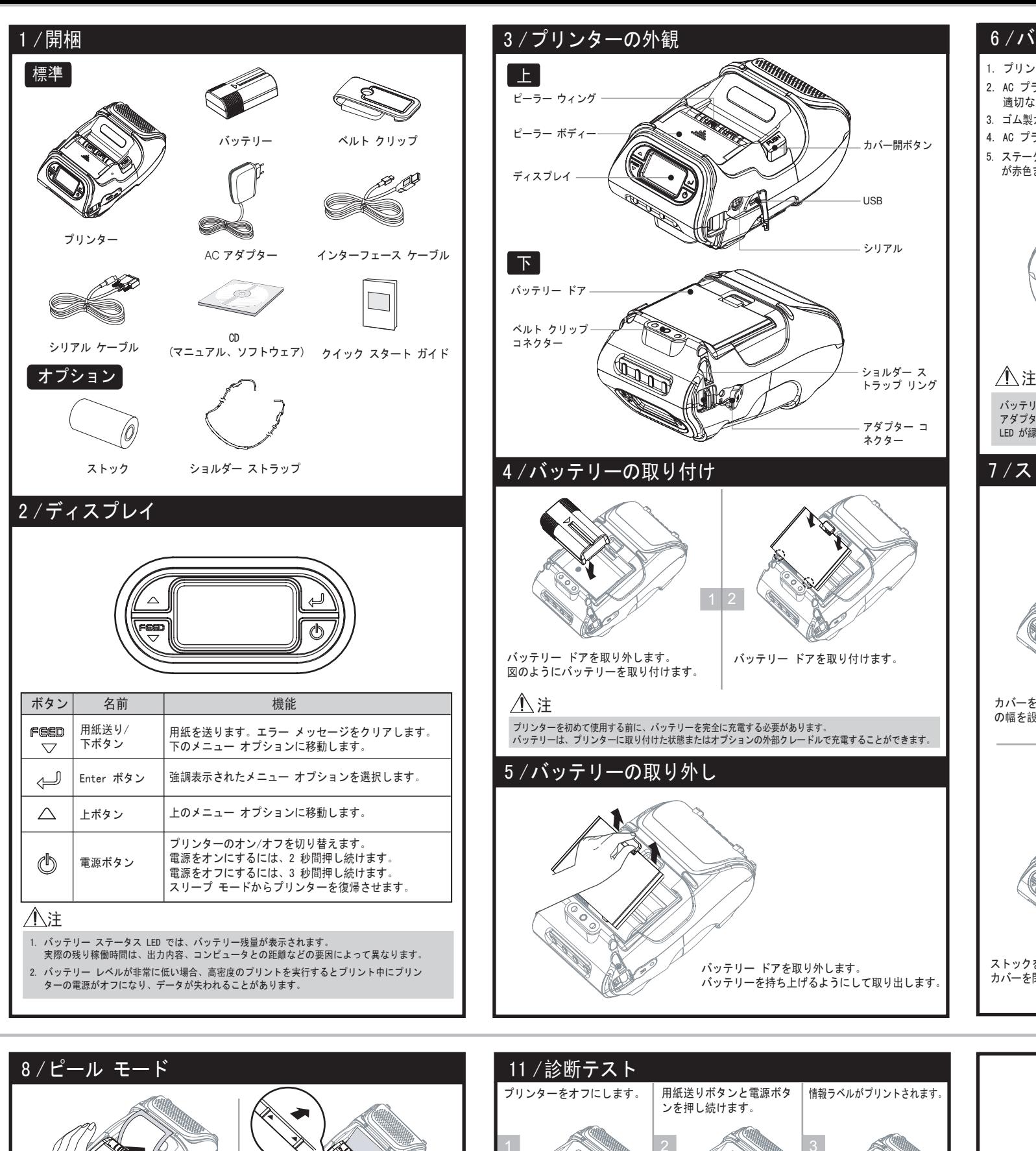

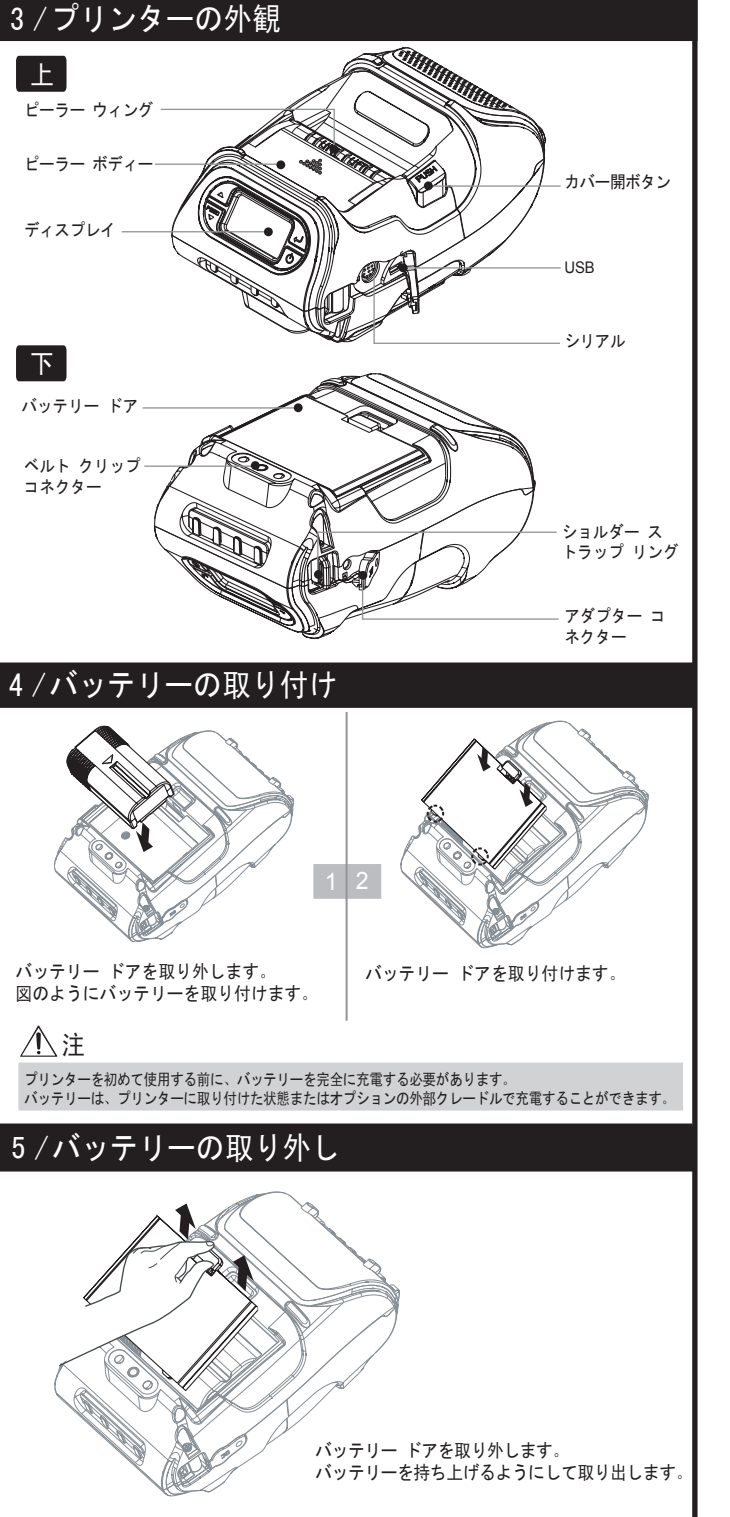

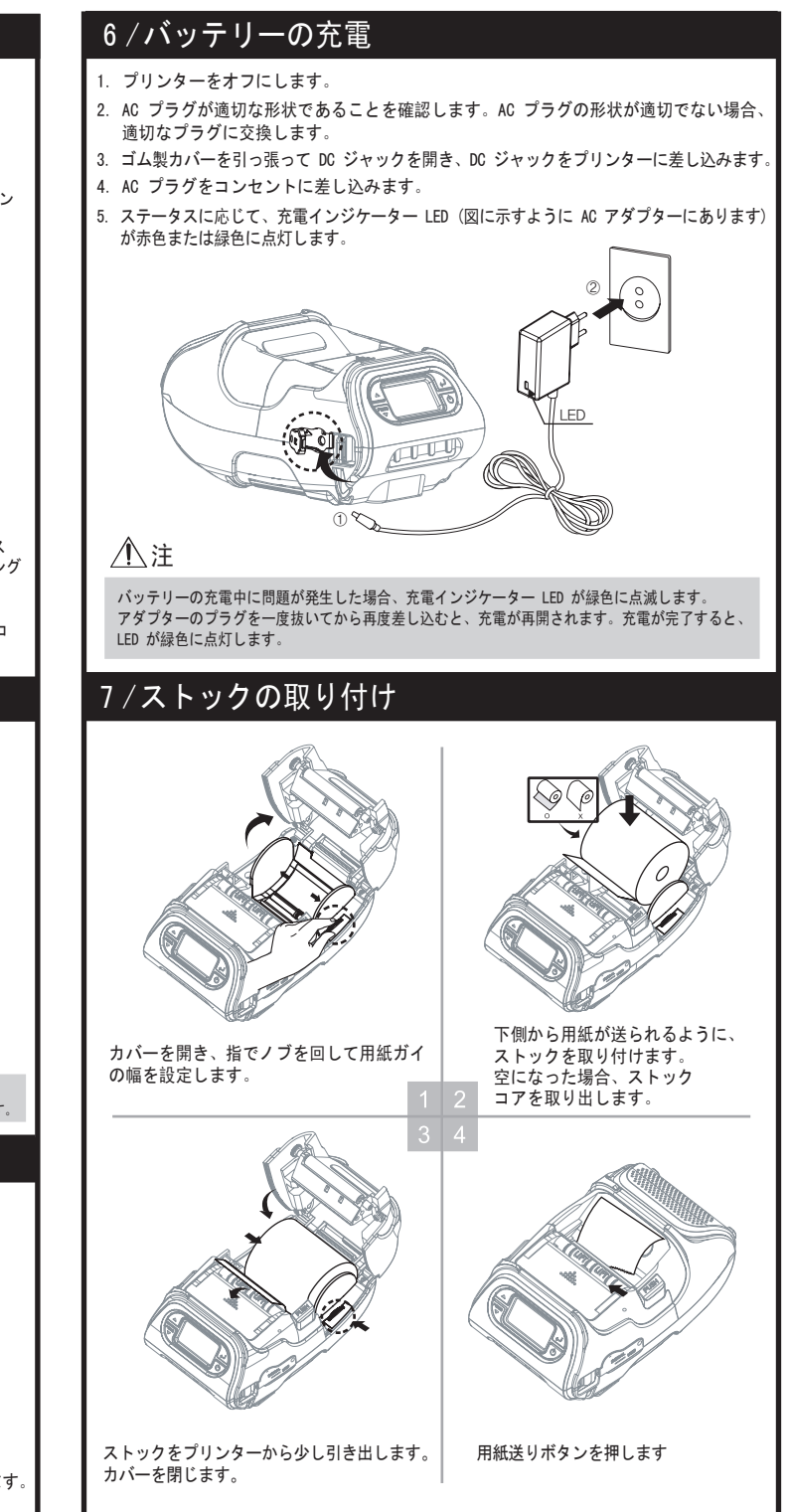

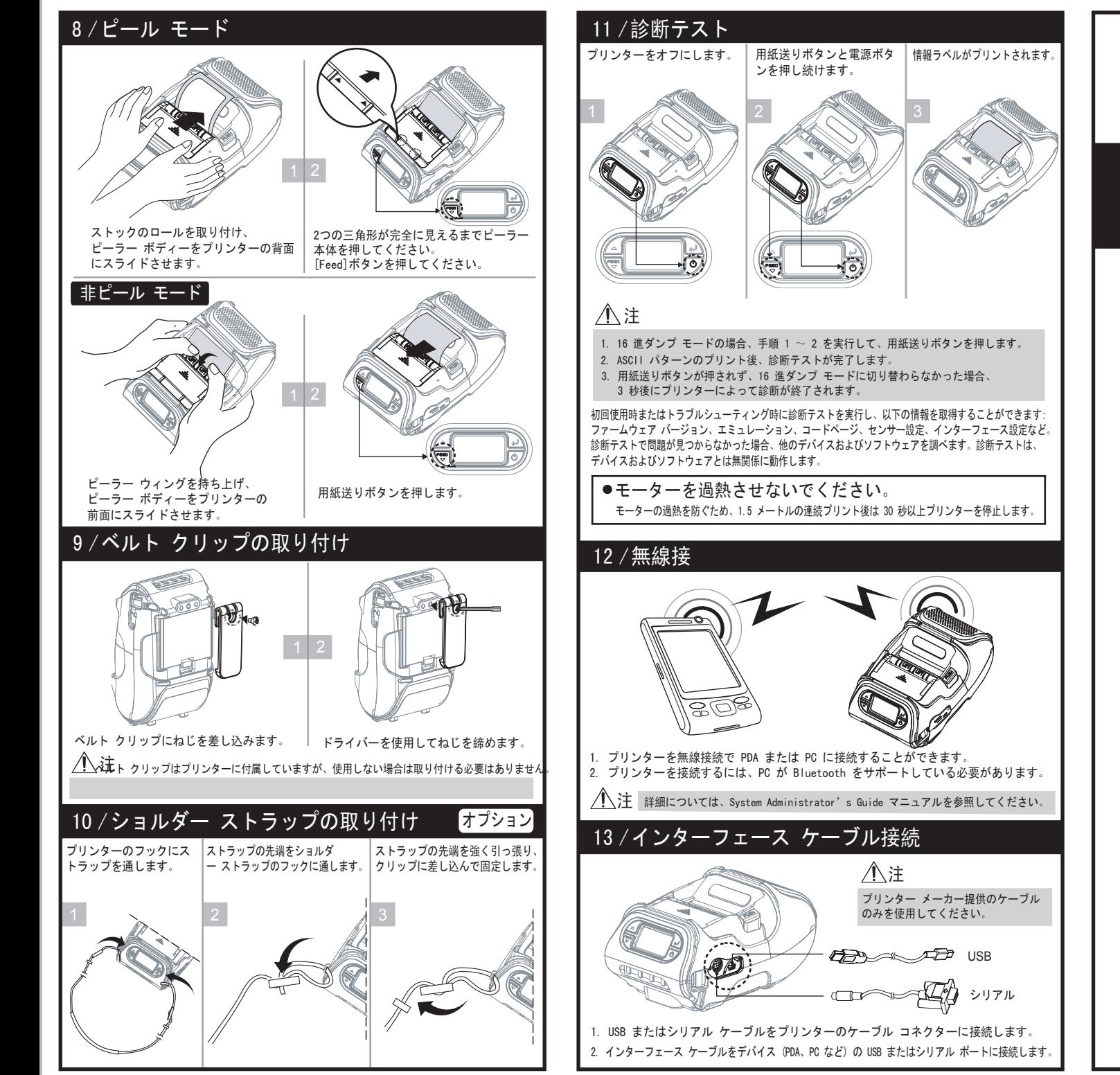

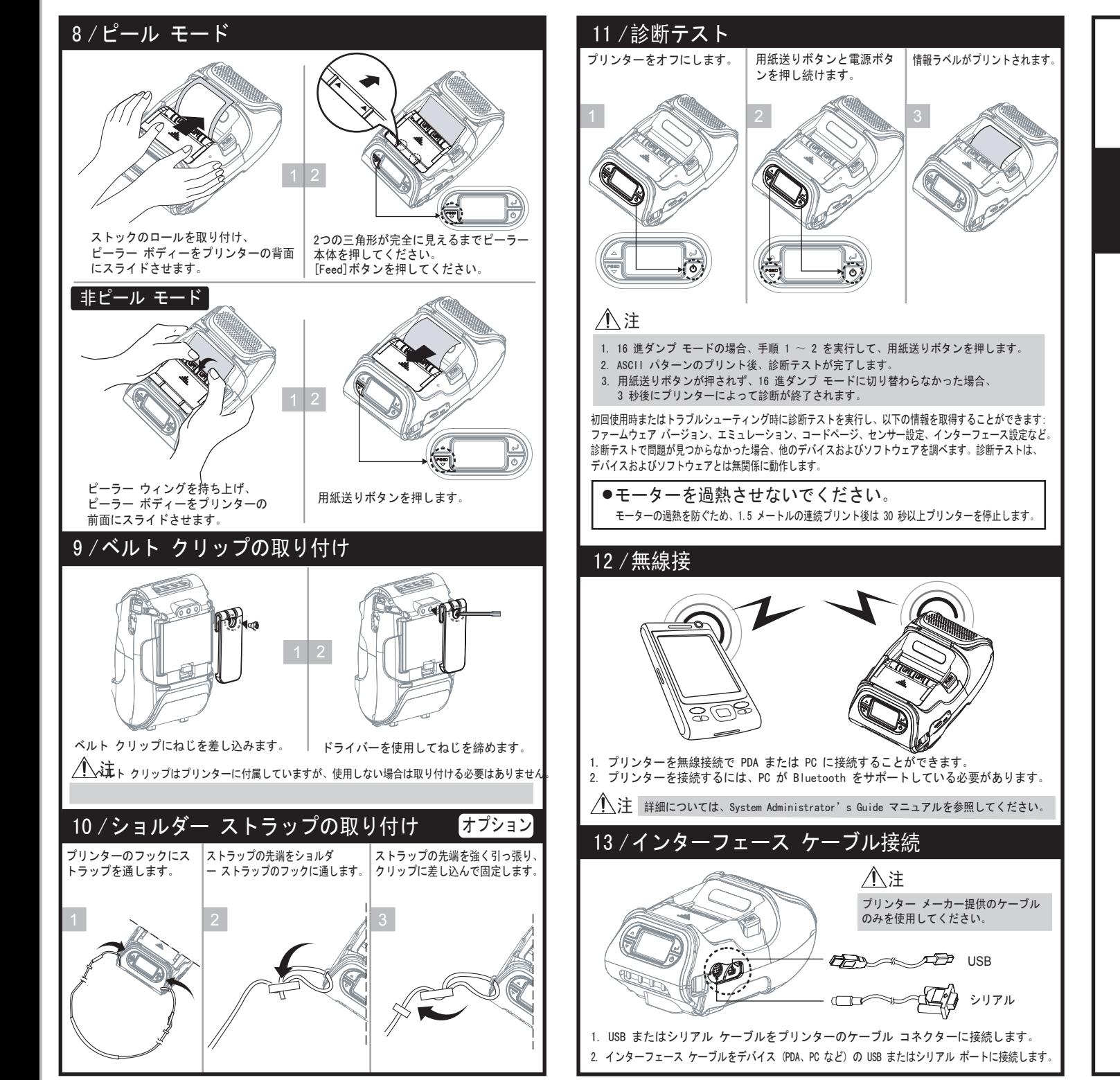

## クイック スタート ガイド

Monarch<sup>®</sup> 9485 **Portable Printer** 

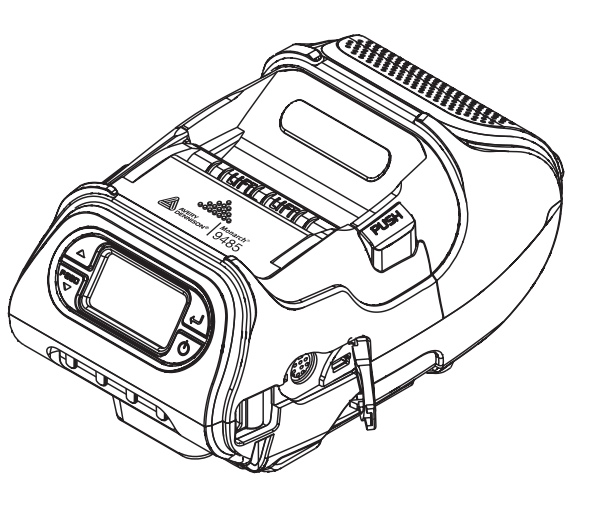

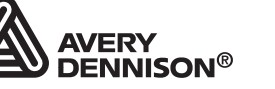

TC9485QRJA Rev. AD 4/14